# Система контроля версий Git

# Централизованные VCS

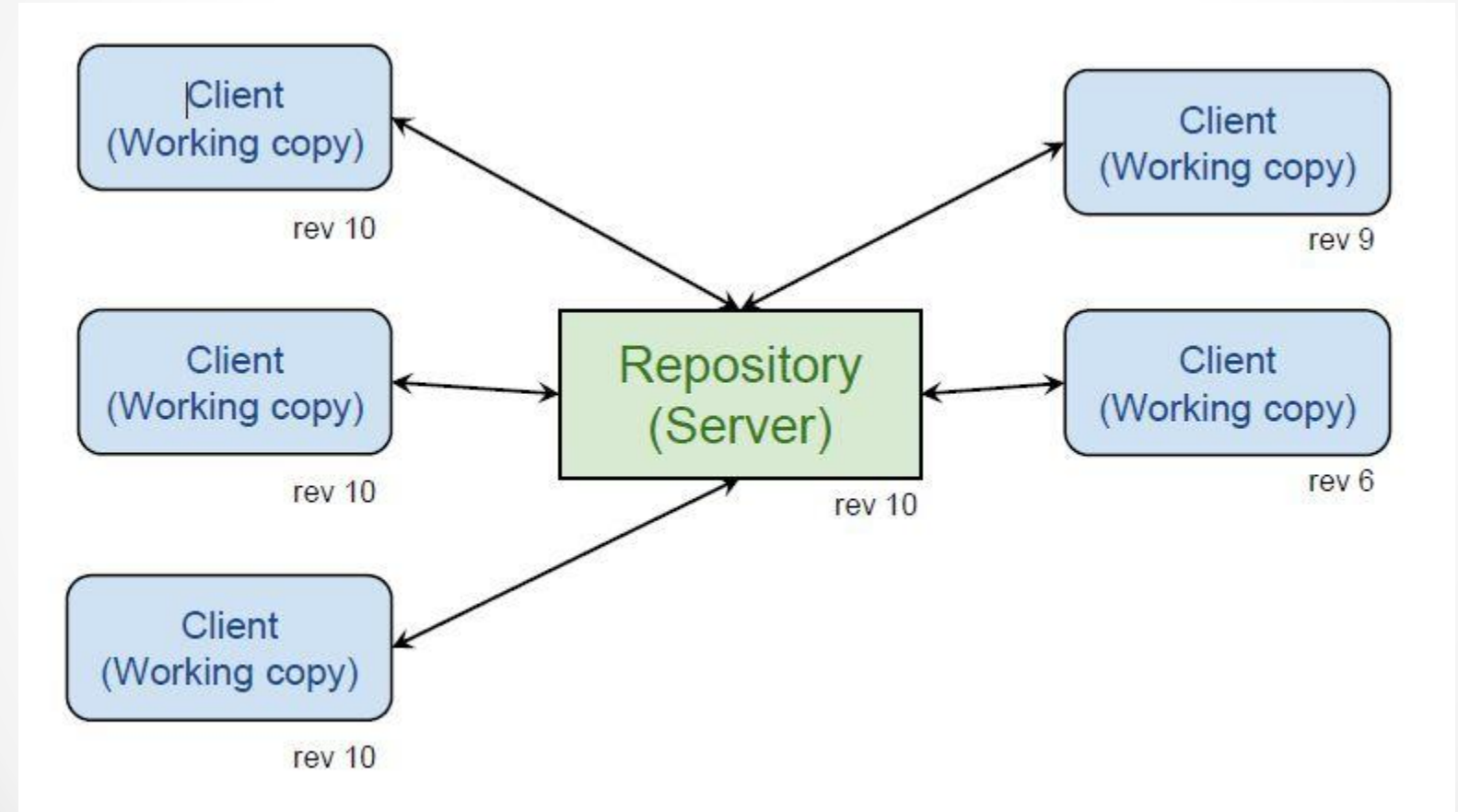

# Централизованные VCS

#### • ДОСТОИНСТВА

- Централизованное администрирование  $\circ$
- Привычный workflow  $\bigcirc$
- Управление правами доступа  $\circ$

#### • Недостатки

- Единая точка отказа сервер  $\circ$
- Любые изменения влияют на всех пользователей  $\bigcirc$
- Неудобная работа с ветками легко создать, тяжело смержить  $\circ$
- Возможны блокировки захват пессимистической блокировки одним  $\circ$ ПОЛЬЗОВОТЕЛЕМ

## Распределенные VCS

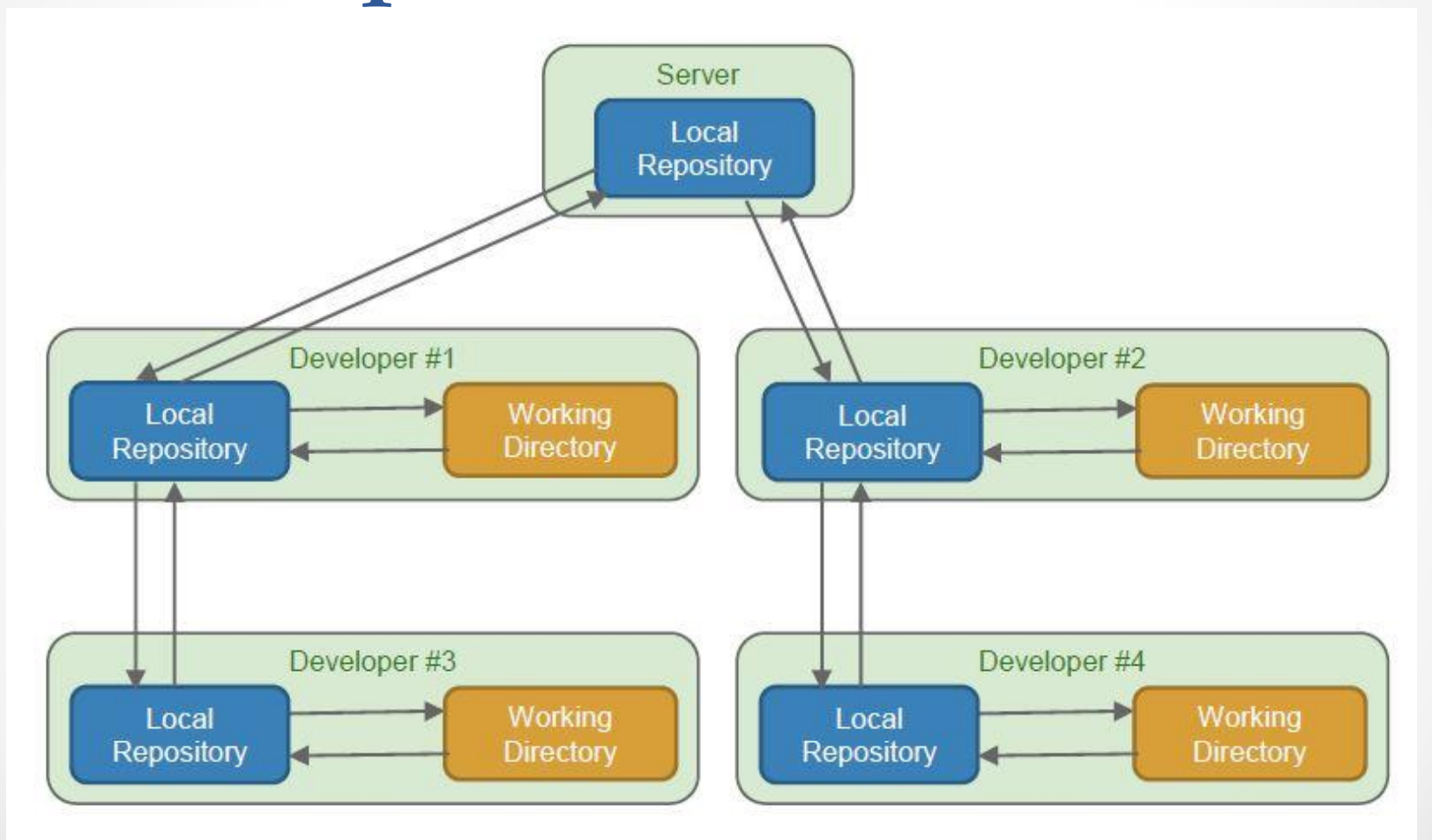

# Распределенные VCS

- ДОСТОИНСТВА
	- Гибкая работа с ветками  $\bigcirc$
	- Автономность (как каждого разработчика, так и от сервера вообще)  $\circ$
	- Сборка артефактов отделена от разработки  $\circ$
	- Локальные операции работают быстро  $\bigcirc$
	- Разделены операции фиксации изменений (commit) и публикации  $\circ$ изменений(push)

#### • Недостатки

- В каждой копии необходимо хранить всю историю изменений (иногда  $\bigcirc$ СЧИТАЕТСЯ ПЛЮСОМ)
- Требуется более тщательное управление доступом (иногда считается  $\Box$ AlOCOM $\Box$
- Сложны в использовании  $\bigcap$

### Жизненный цикл Git

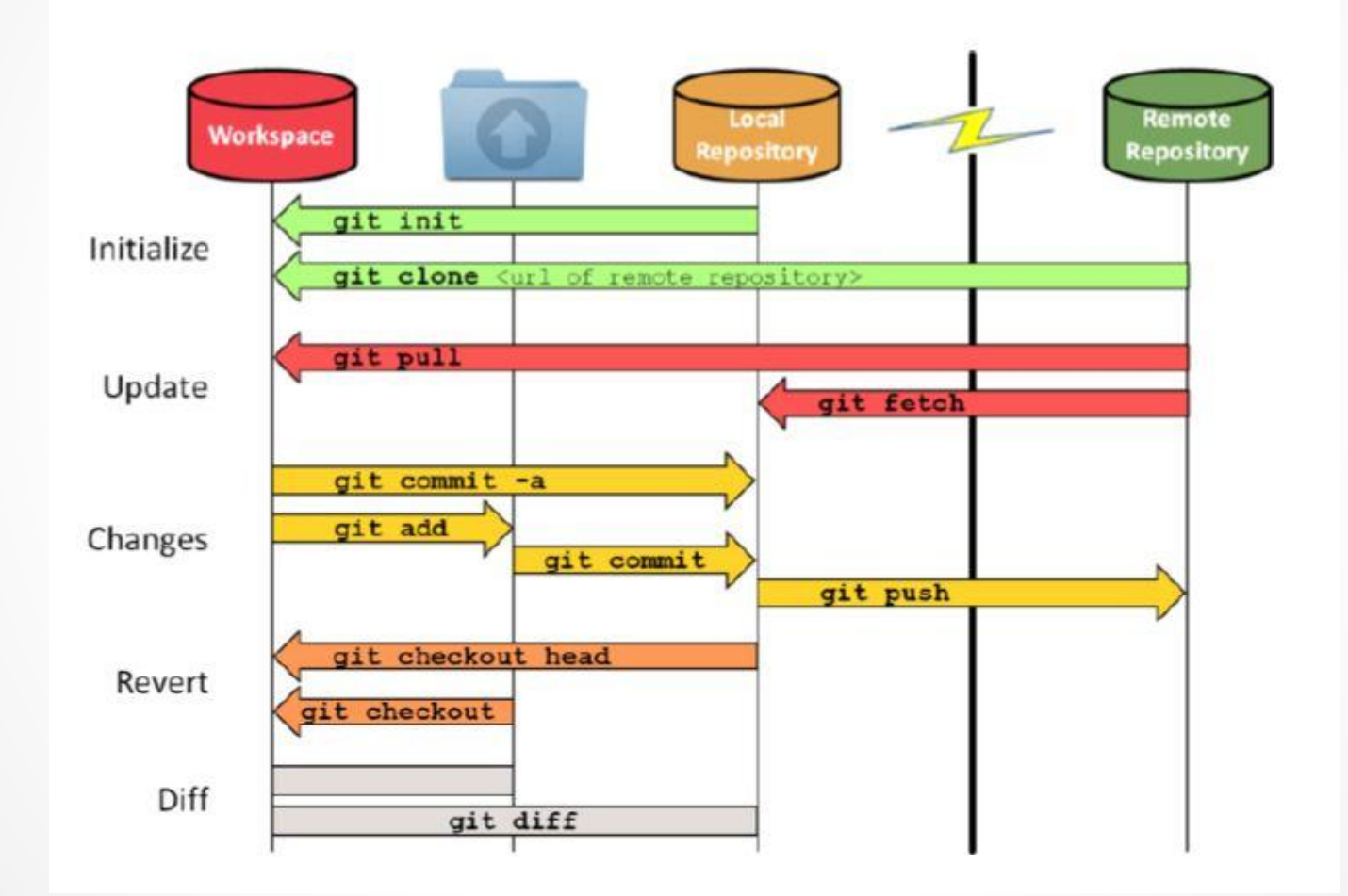

# Состояния файлов

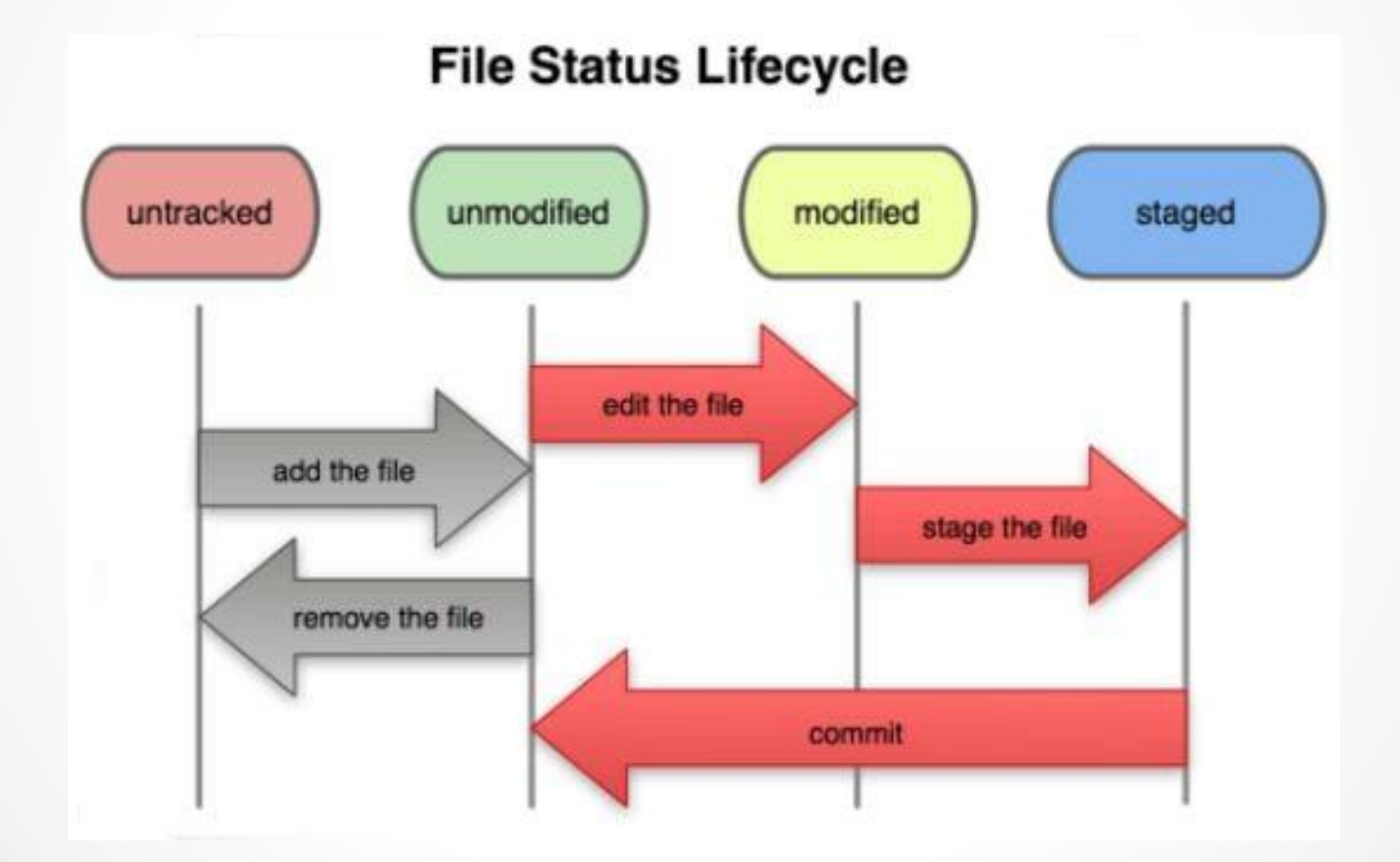

# Работа с удаленным репозиторием

- Команда clone клонирует репозиторий и создаёт рабочую копию
- Команда push отправляет изменения в удаленный репозиторий
- Команда pull забирает изменения указанной ветки из удаленного репозитория и сливает их в текущую ветку
- Команда fetch забирает все изменения из удаленного репозитория

# Работа с локальным репозиторием

- Команда add добавляет измененные файлы в stage
- Команда rm помечает файл в stage как удаленный
- Команда reset сбрасывает изменения в текущем stage
- Команда commit сохраняет текущий stage в локальный репозиторий

## Работа с ветками

- Команда **branch** создаёт ветку
- Команда checkout переключает рабочую копию на другую ветку
- Команда merge сливает изменения веток
- Команда stash помещает изменения из stage во временное хранилище и сбрасывает рабочую копию

### Полезные ссылки

- http://proselyte.net/tutorials/git/introduction/ русскоязычная документация, начальные шаги
- https://git-scm.com/book/en/v2 основательная документация, почти на все случаи жизни

## Bitbucket

- https://bitbucket.org/
- веб-сервис для хостинга проектов и их совместной разработки, основанный на системе контроля версий Mercurial и Git.

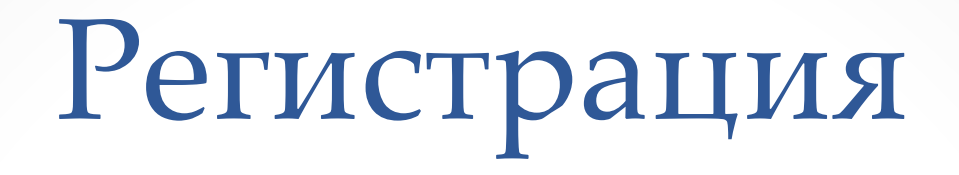

#### Заходим на https://bitbucket.org/

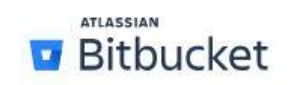

**Features** 

Integrations Server

Pricing Data Center

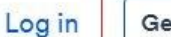

Get started

#### For the code that delivers.

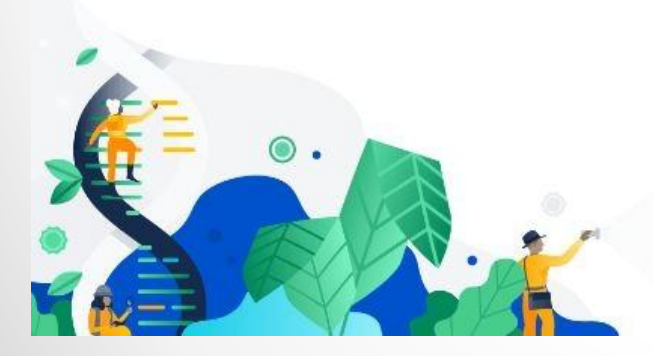

What will your code do?

**Get started for free** 

Or host it yourself with Bitbucket Server

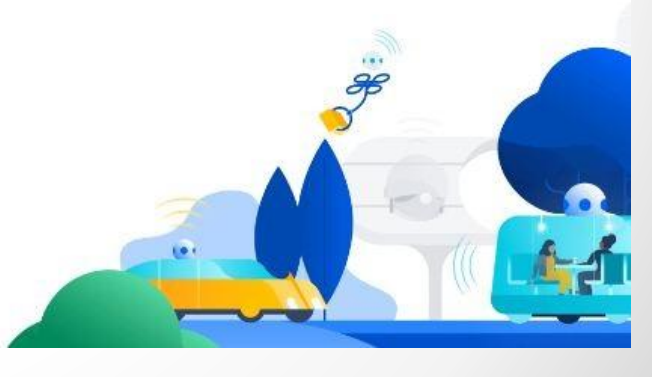

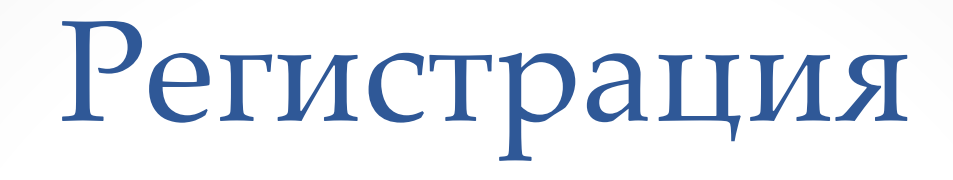

#### Вводим email, подтверждаем его

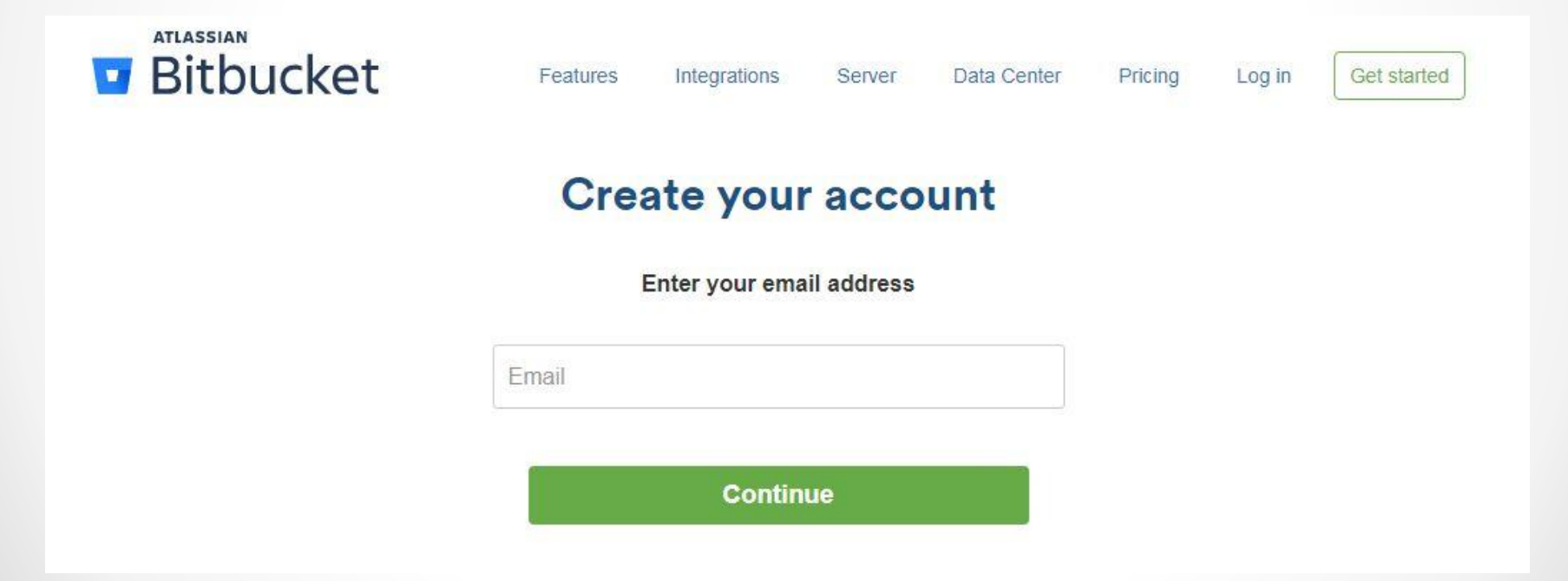

# Создание репозитория

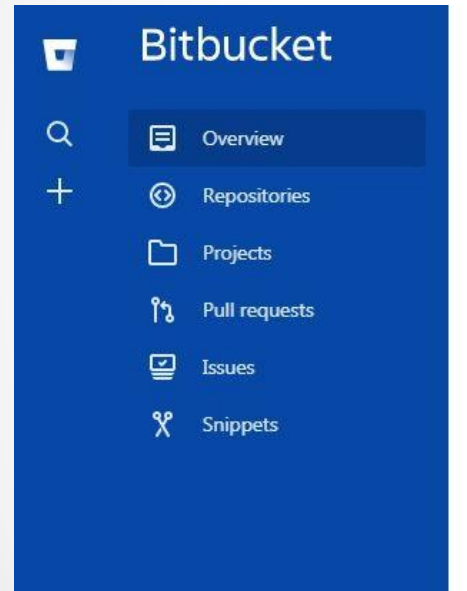

#### Dashboard

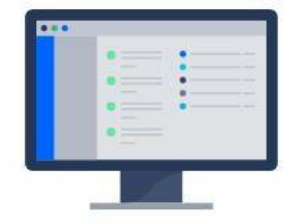

Everything's awesome! All your pull requests and reviews are done and dusted.

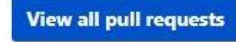

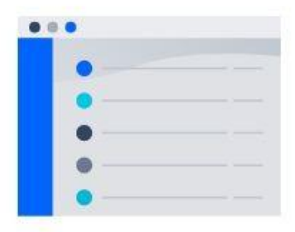

#### Your repository list is empty

Repositories that you own or watch will show up here.

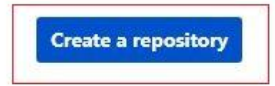

# Создание репозитория

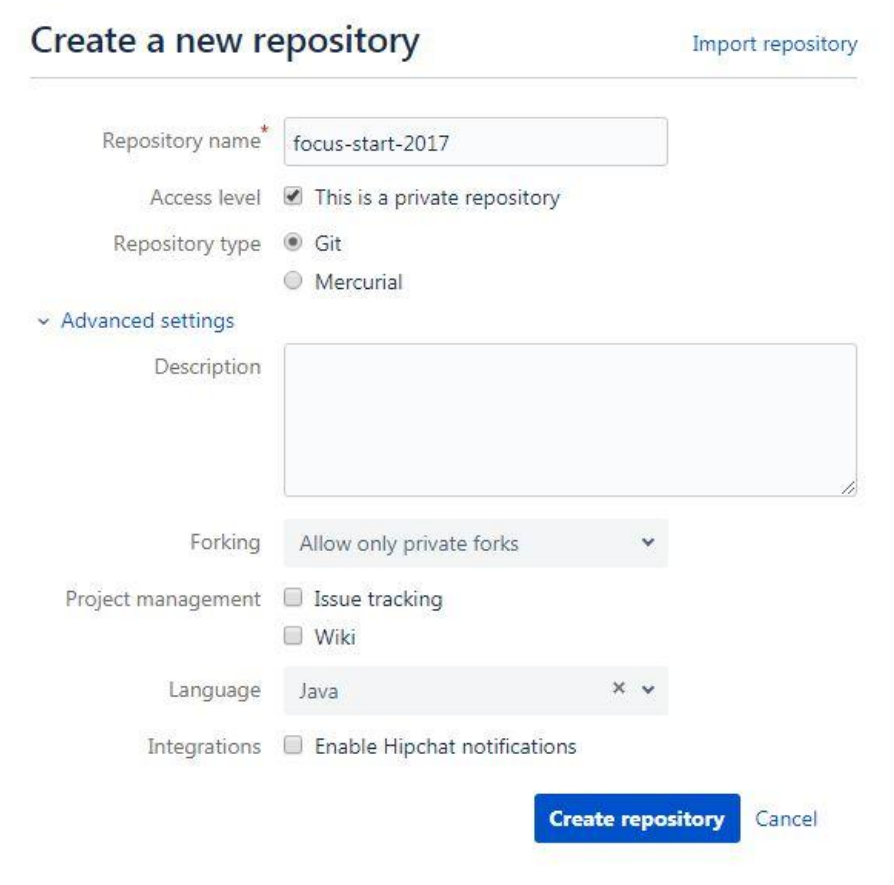

# Клонирование репозитория

#### **OTKPHBAGM Git Extensions**

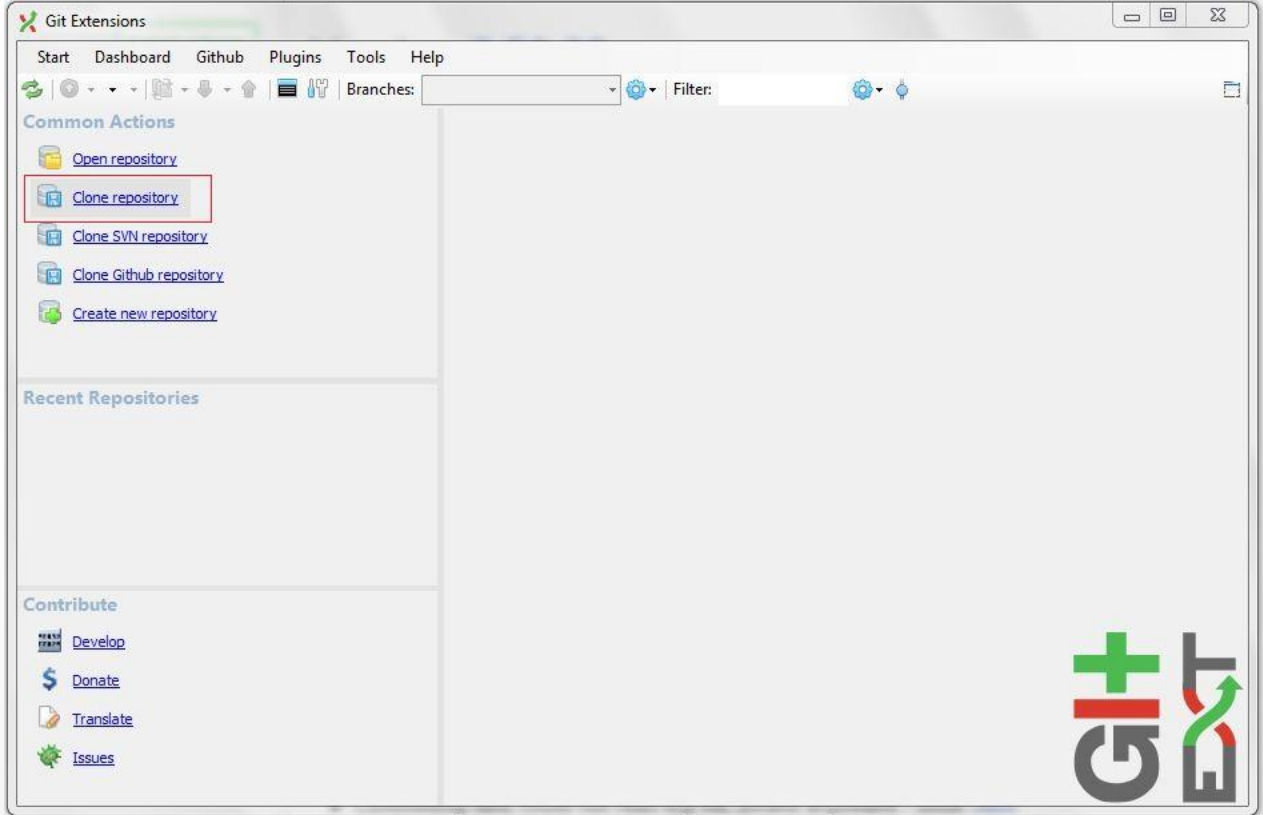

# Клонирование

#### репозитория

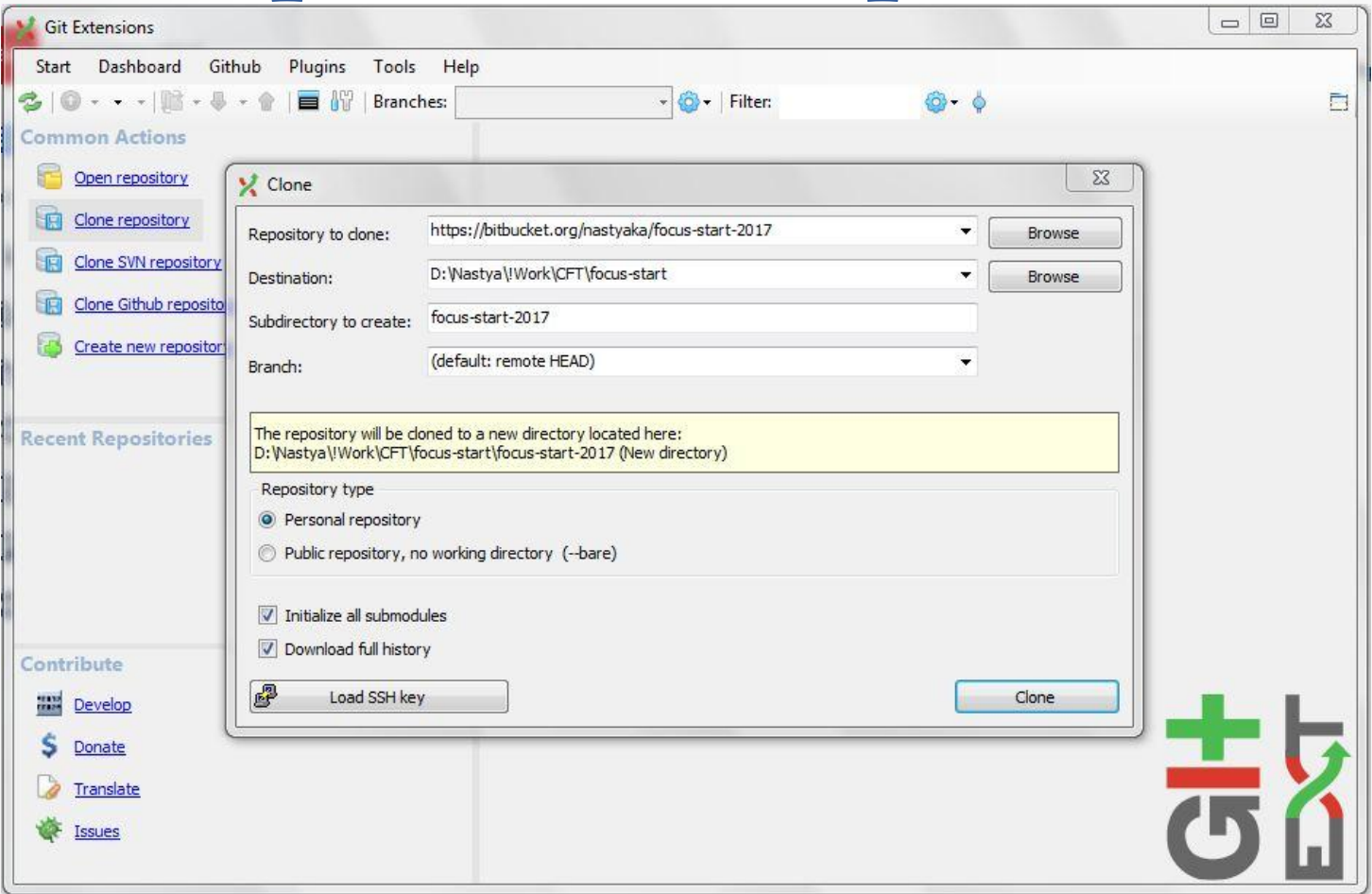

## Настройки GitExtentions

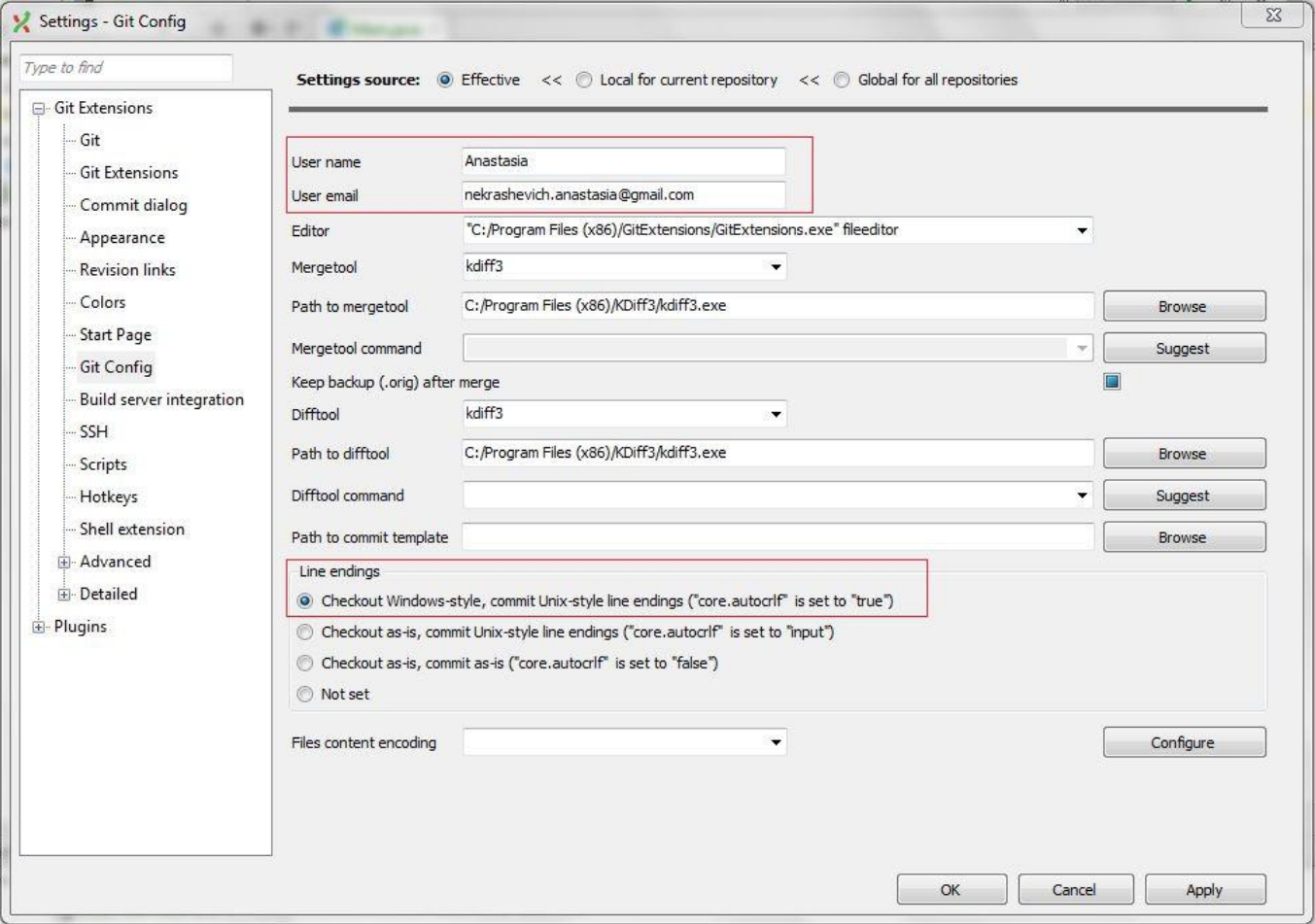

# Пустой репозиторий

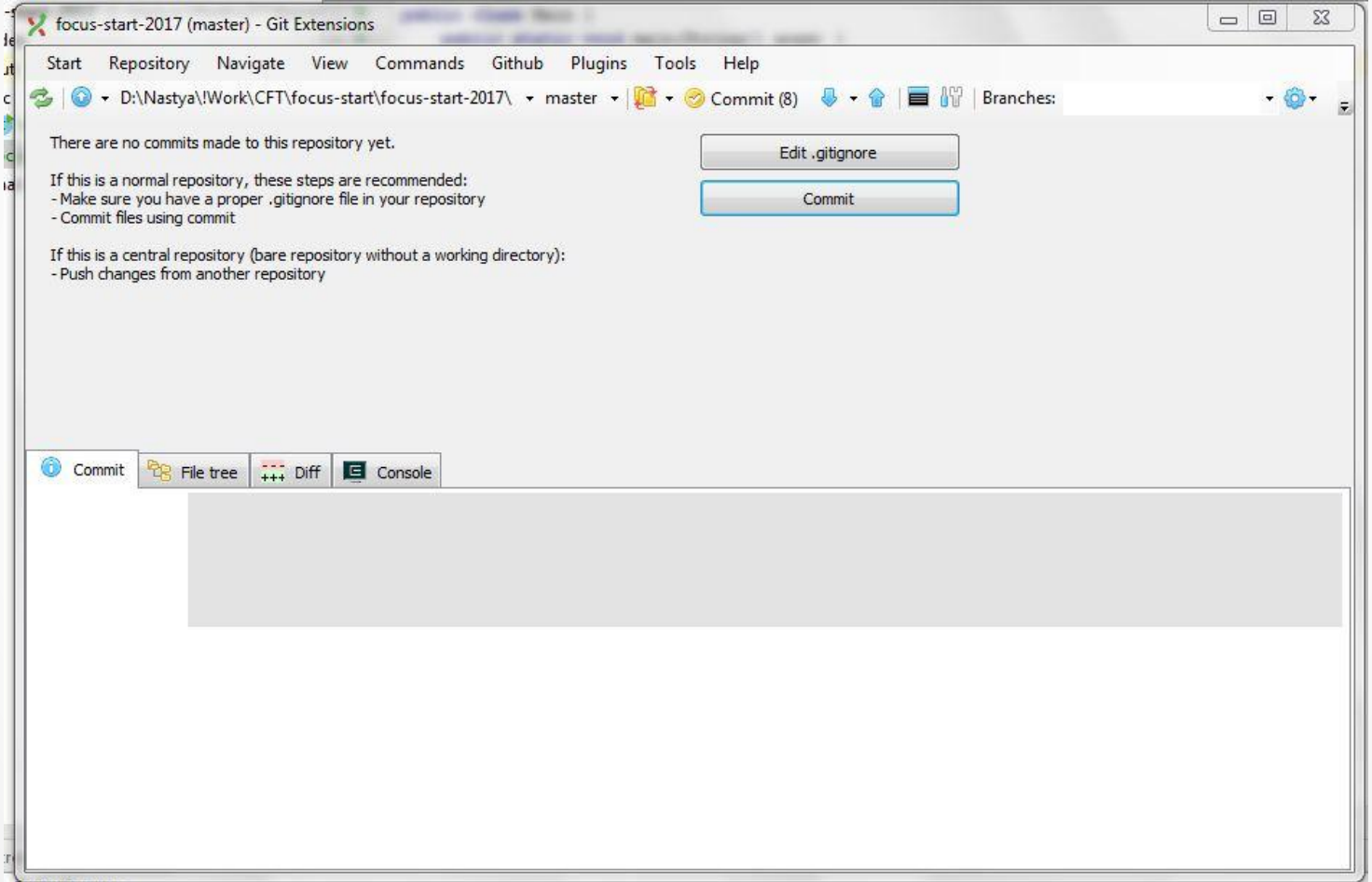

## Создаём Hello world проект в Idea

# Stage изменений

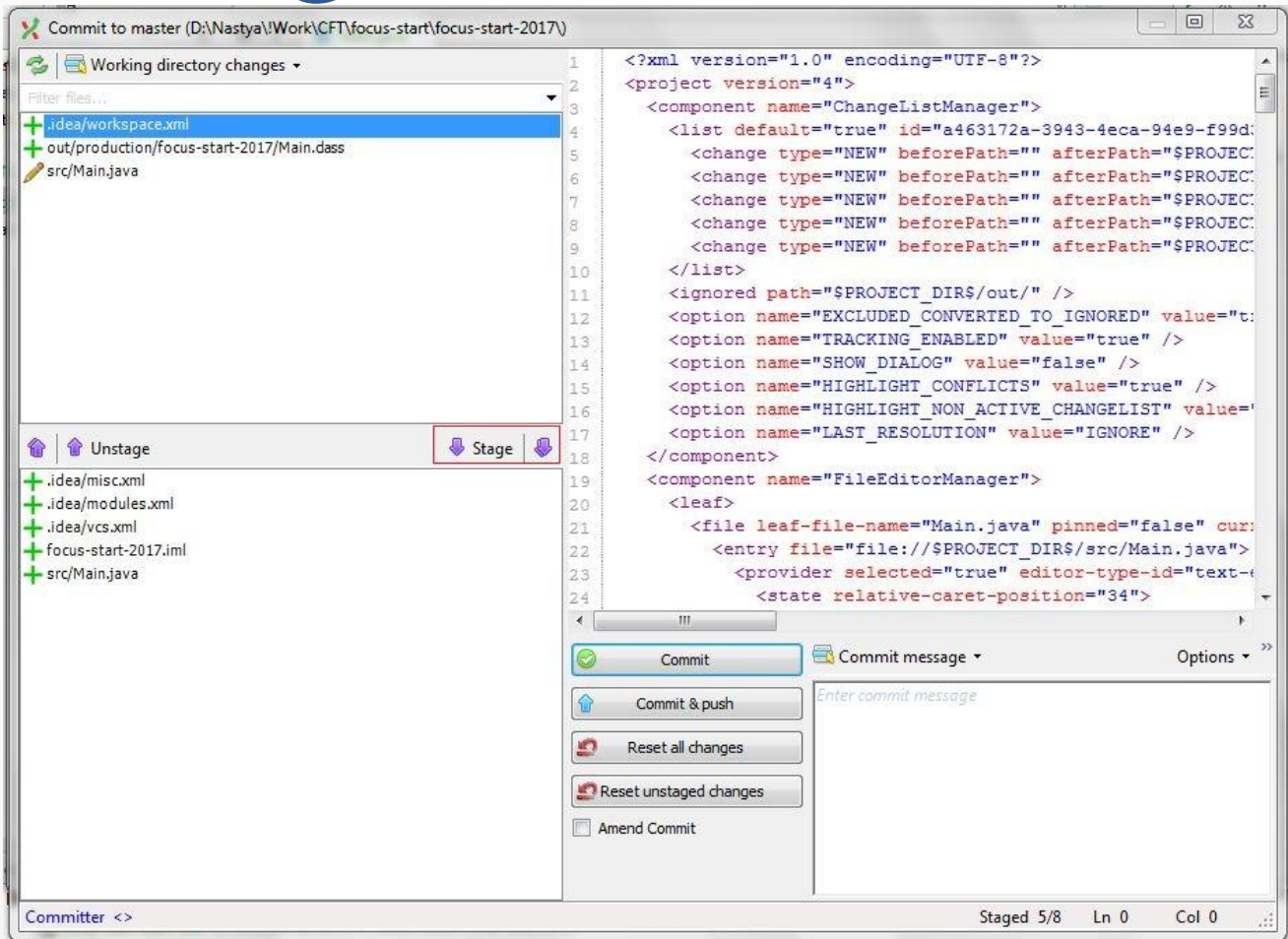

#### Commit&Push

### изменений

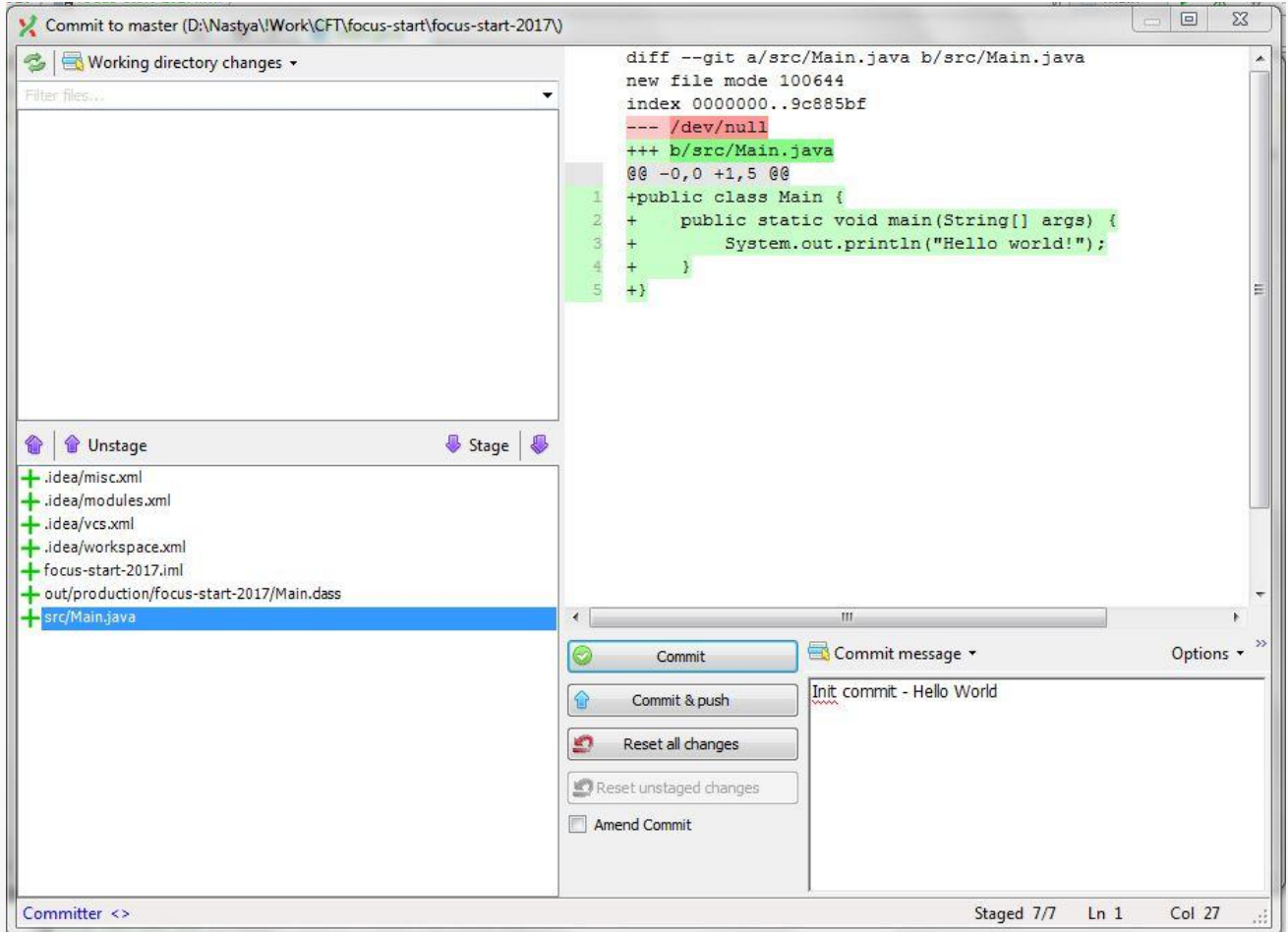

# История изменений

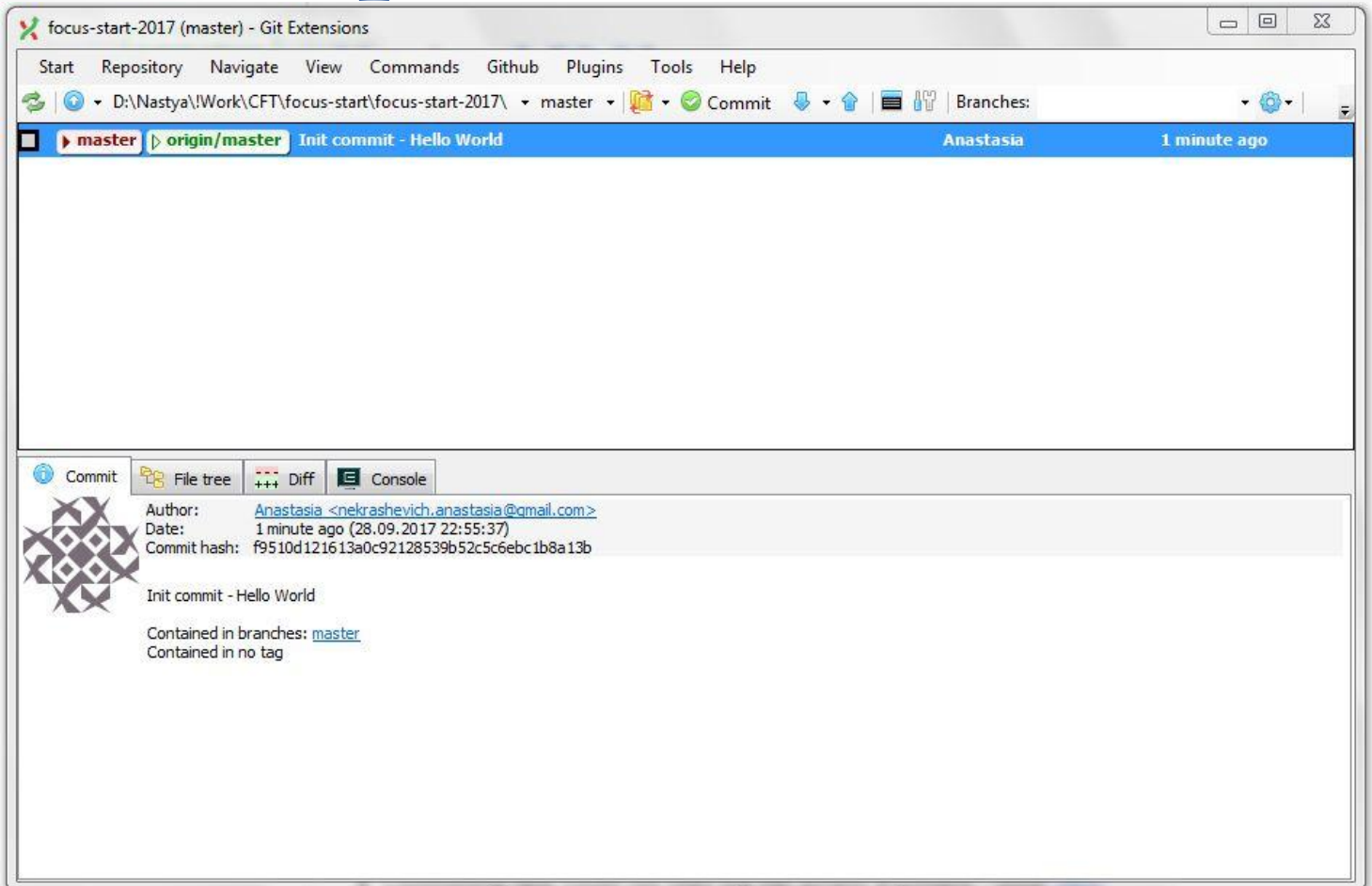

### Создание ветки

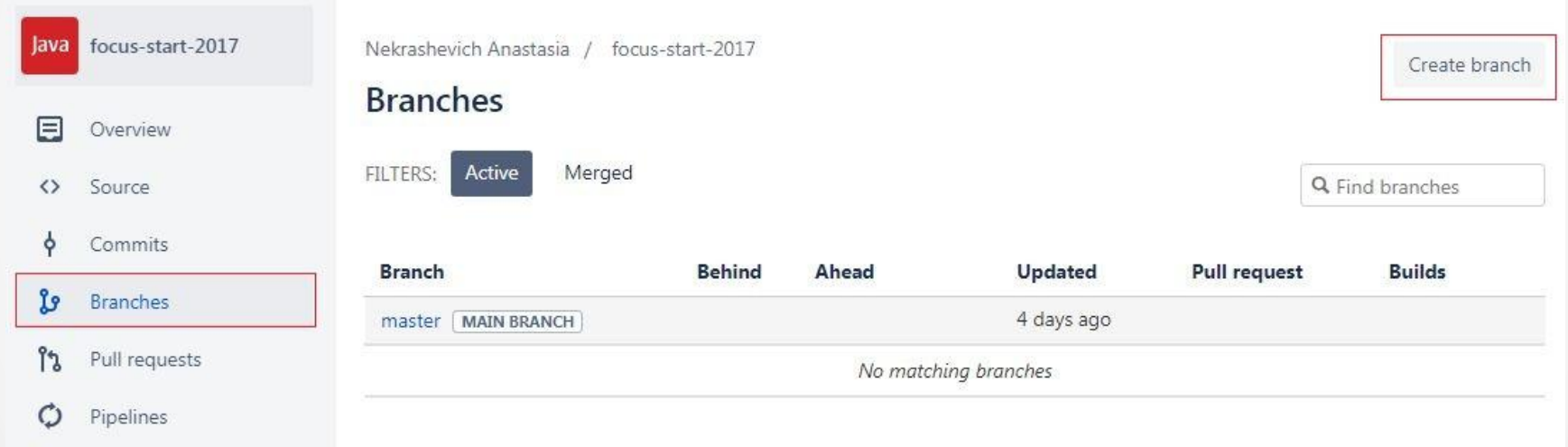

### Создание ветки

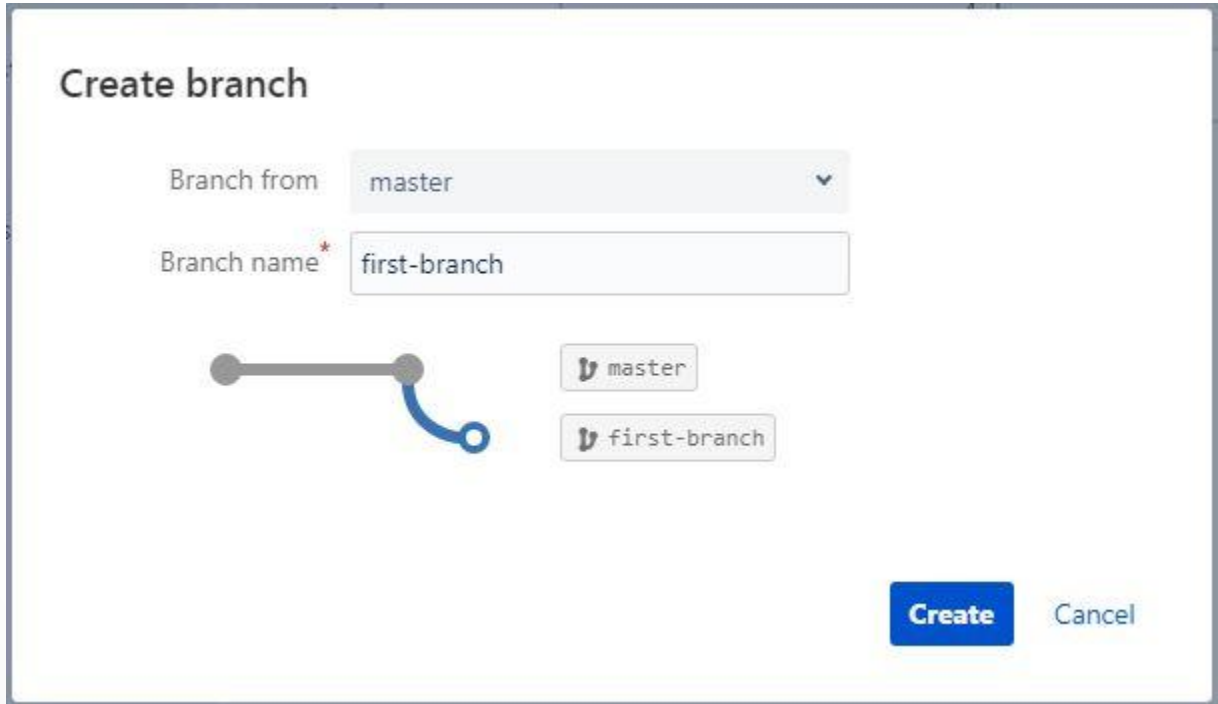

# Переключение на ветку

#### Обновляем проект (pull или fetch) Переключаемся на ветку - checkout

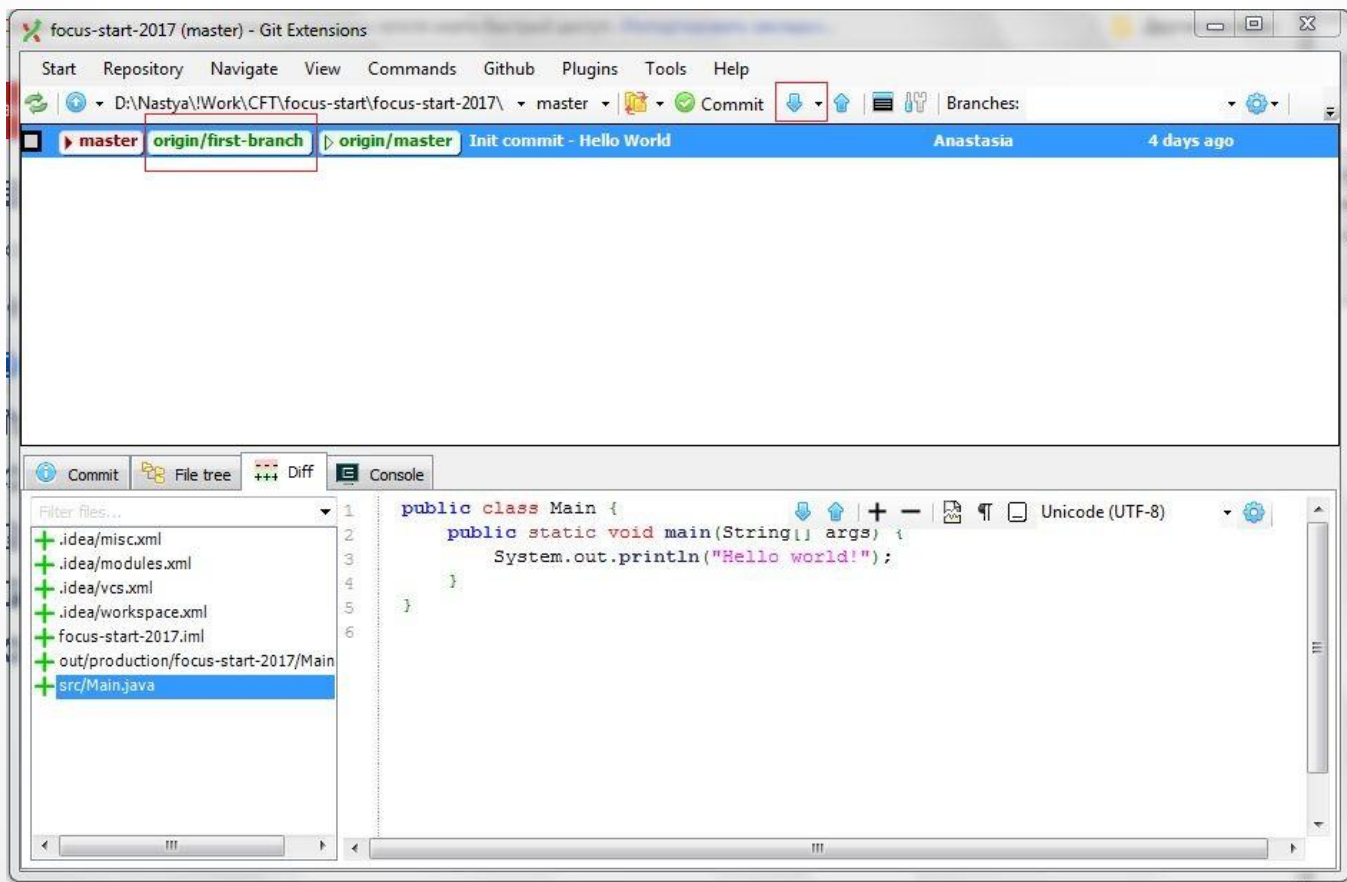

# Делаем изменения в Hello world проекте в Idea

## Commit изменений

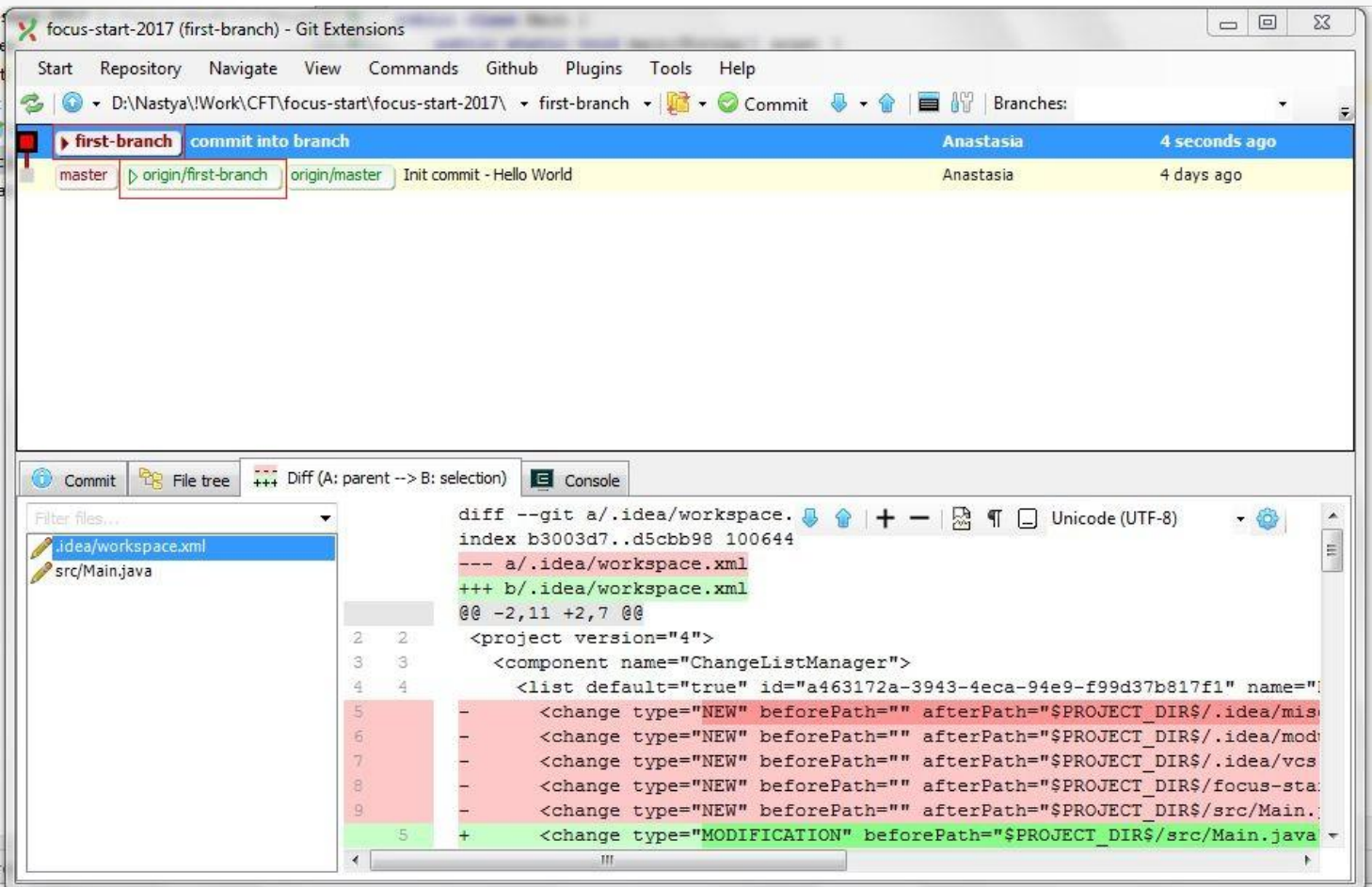

 $T<sub>other</sub> + T<sub>+</sub>$ 

## Push изменений

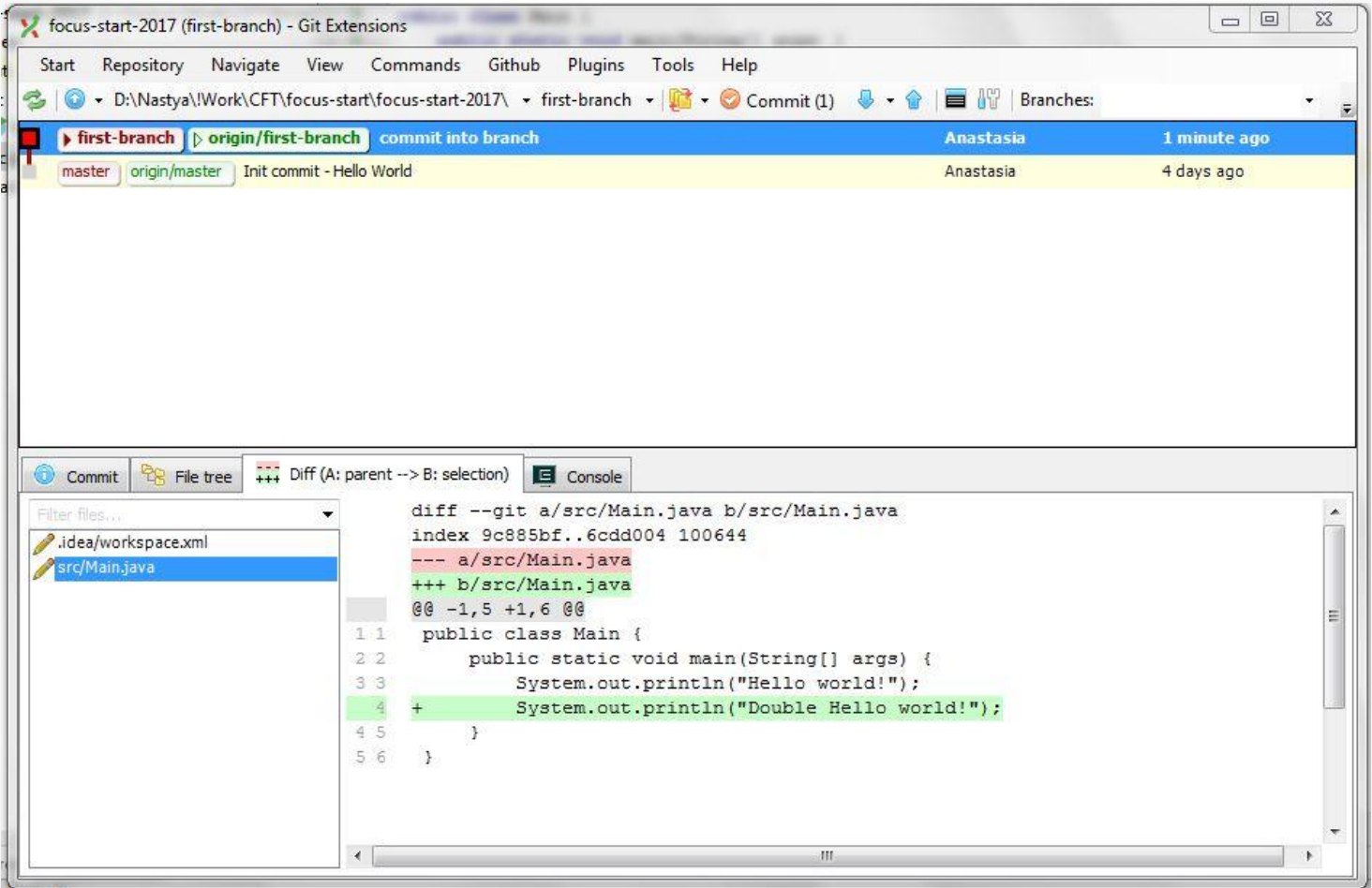

## Ветки в Bitbucket

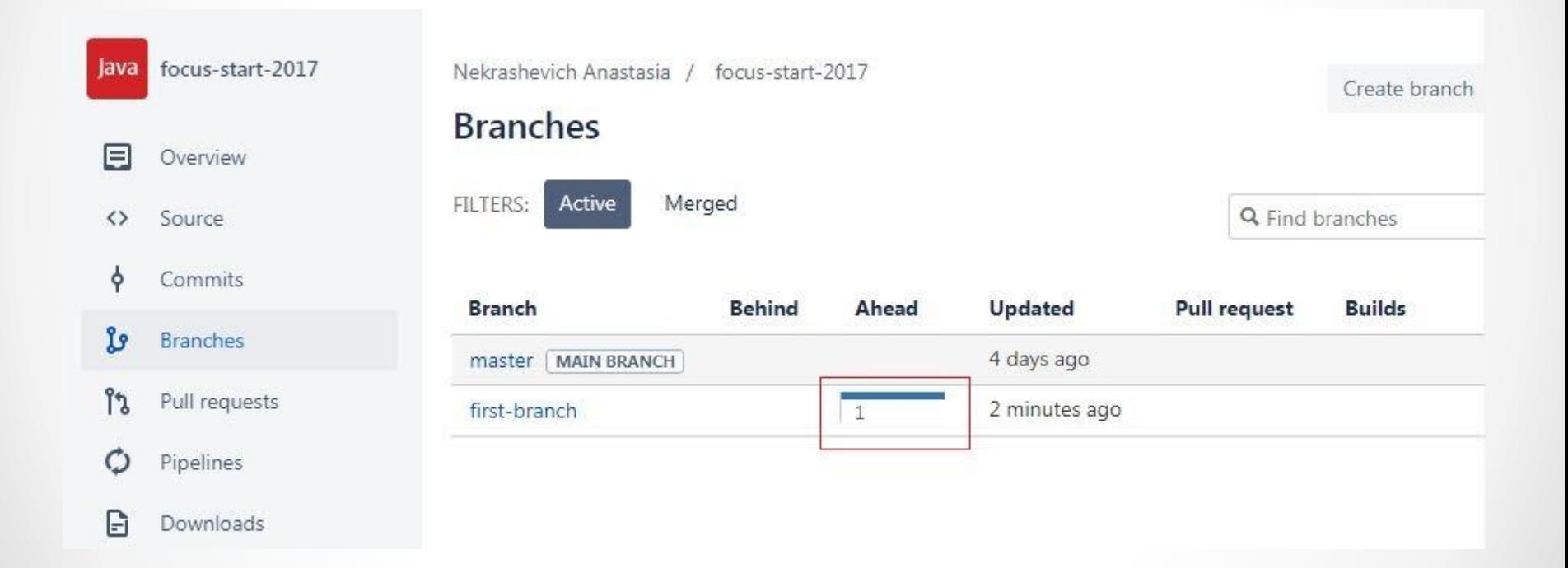

# Pull request ветки

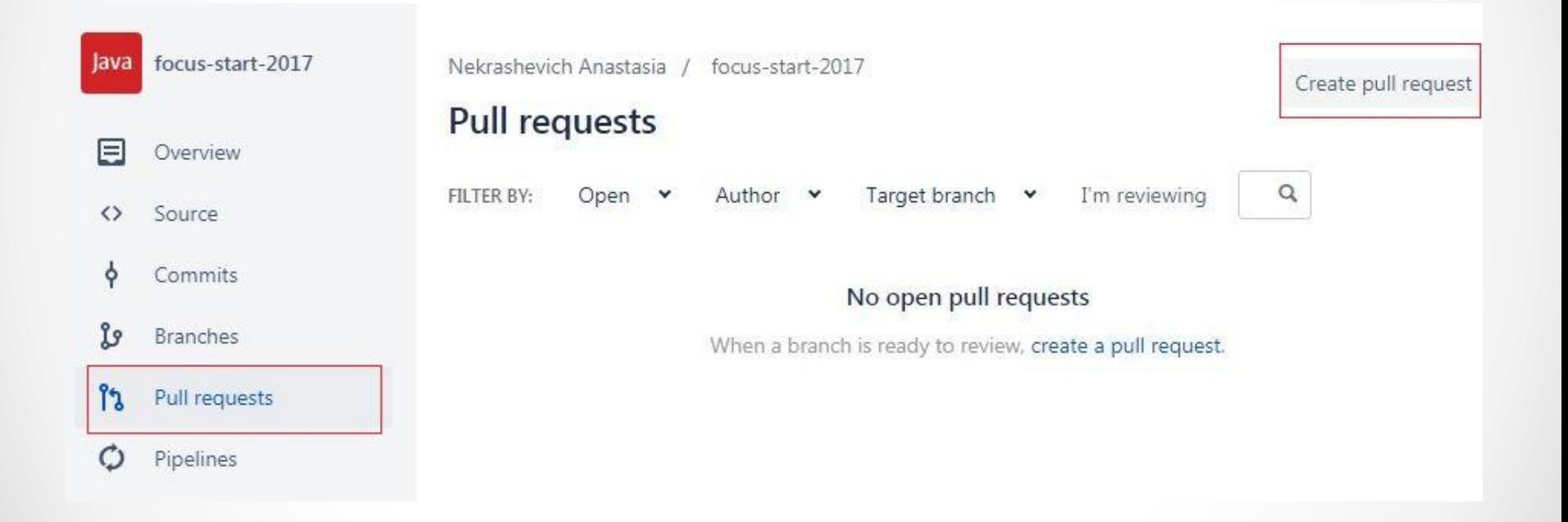

# Pull request ветки

Nekrashevich Anastasia / focus-start-2017

#### **Pull requests**

Create a pull request

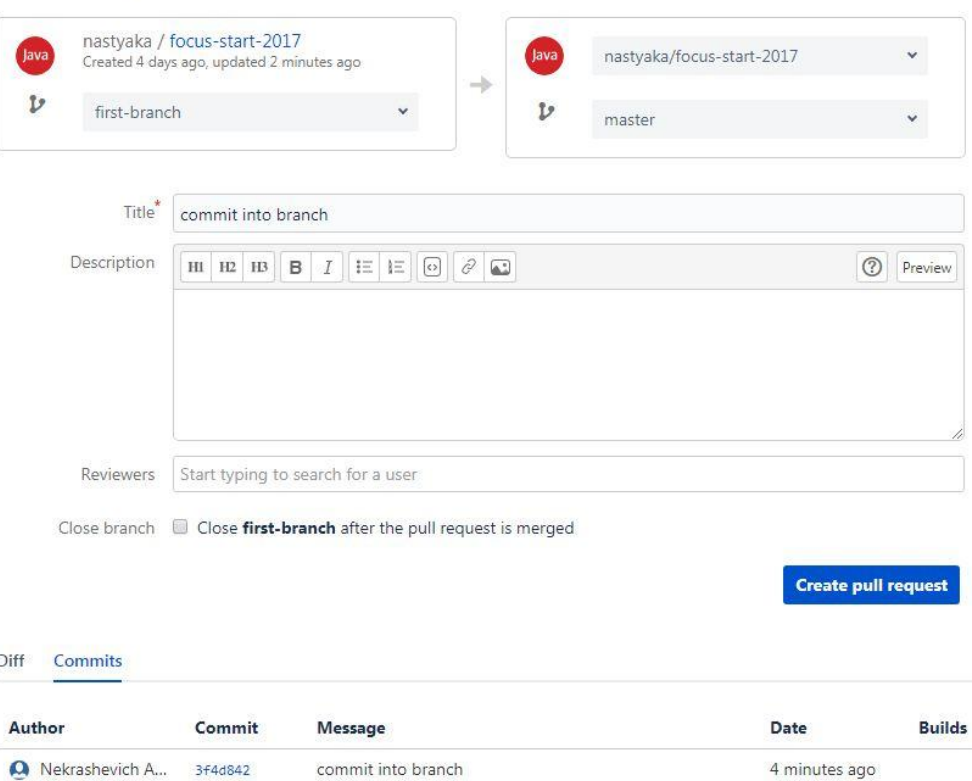

# Настройка доступа

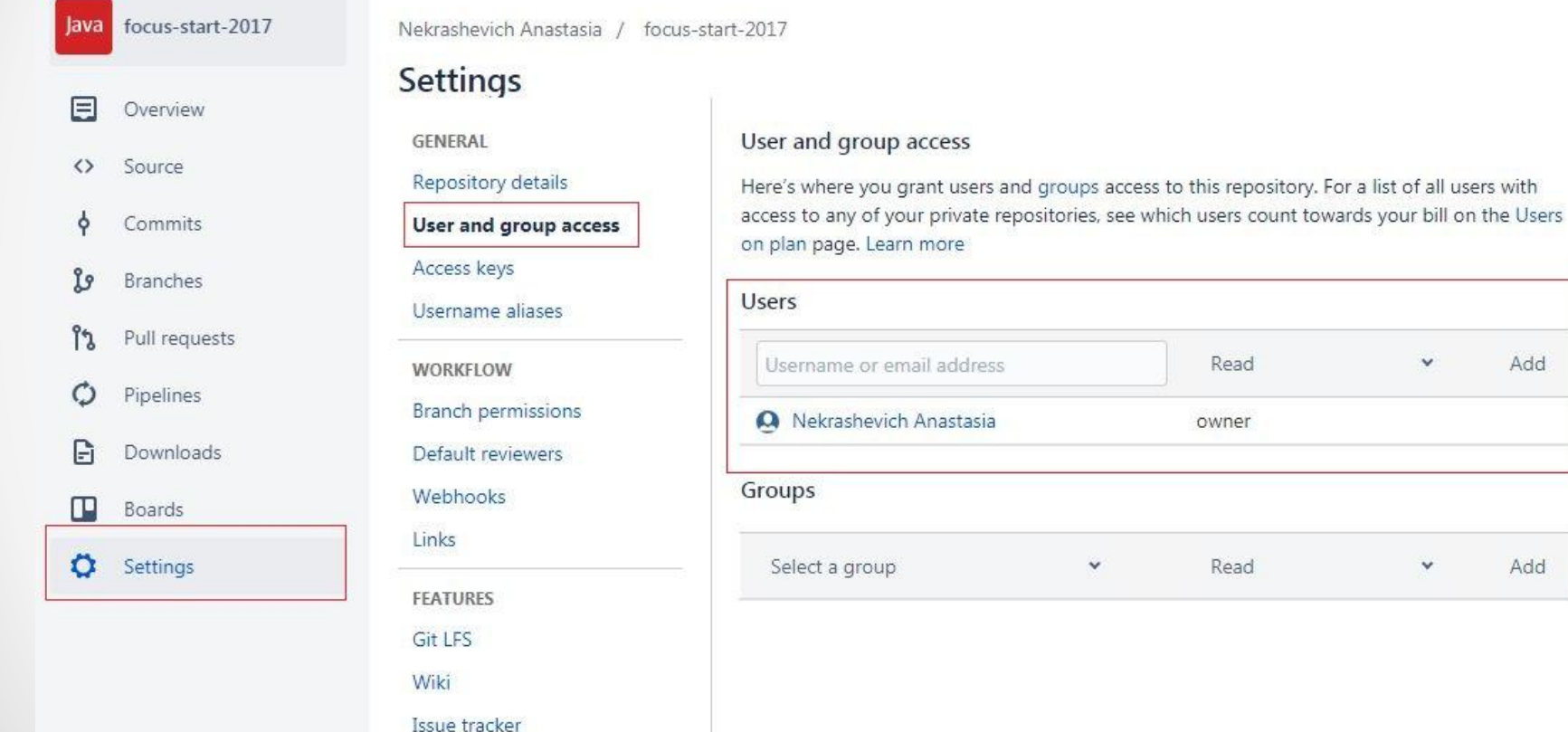

Read

owner

Read

Add

Add

 $\checkmark$ 

# Настройка доступа

Необходимо добавить права на чтение следующим пользователям:

- Sergey Krupin (cft\_krupin)
- Kristina Kolesnikova (k\_kolesnikova)
- Nekrashevich Anastasia (nekrashevich)

#### Users

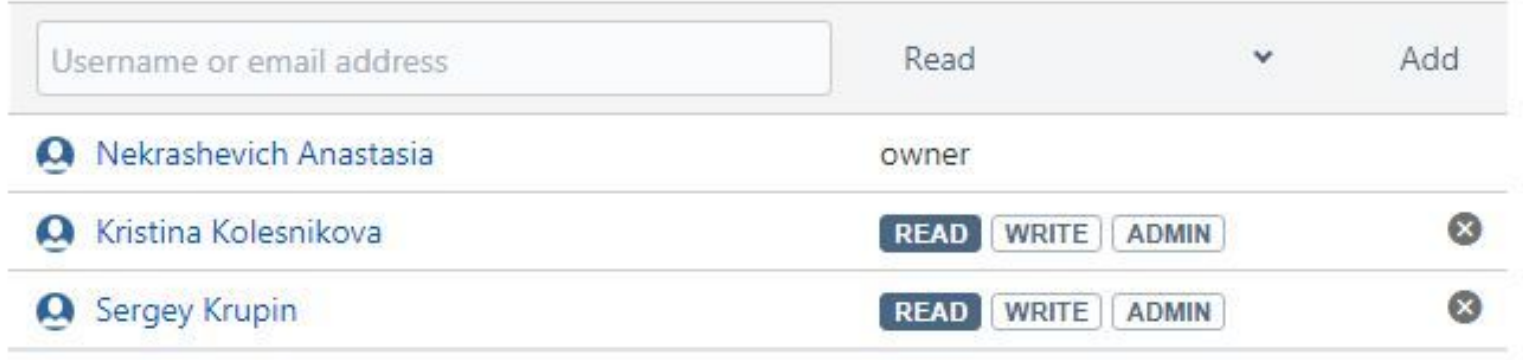

# Договоренности по работе с ветками

- каждая задача делается в новой ветке,
- когда задача готова, создается пул-реквест в мастер
- после проверки, сдачи и апрува задачи ветка сливается в мастер
- каждая задача отдельный модуль идеи